## Занятие 1. Введение в программирование на языке Pascal

## Язык программирования

### Язык программирования – это формальная знаковая система записи компьютерных программ.

Уровни языков программирования:

- Язык машинных кодов
- Язык ассемблера
- Язык высокого уровня

## Языки программирования высокого уровня

- BASIC, Visual Basic
- C, C++, C#
- Pascal, Delphi
- Java
- PHP, Perl, Python

## Философия программирования

- 1. Процедурное программирование
- 2. Структурное программирование
- 3. Объектно-ориентированное программирование
- 4. Обобщенное программирование

## Процесс создания программ

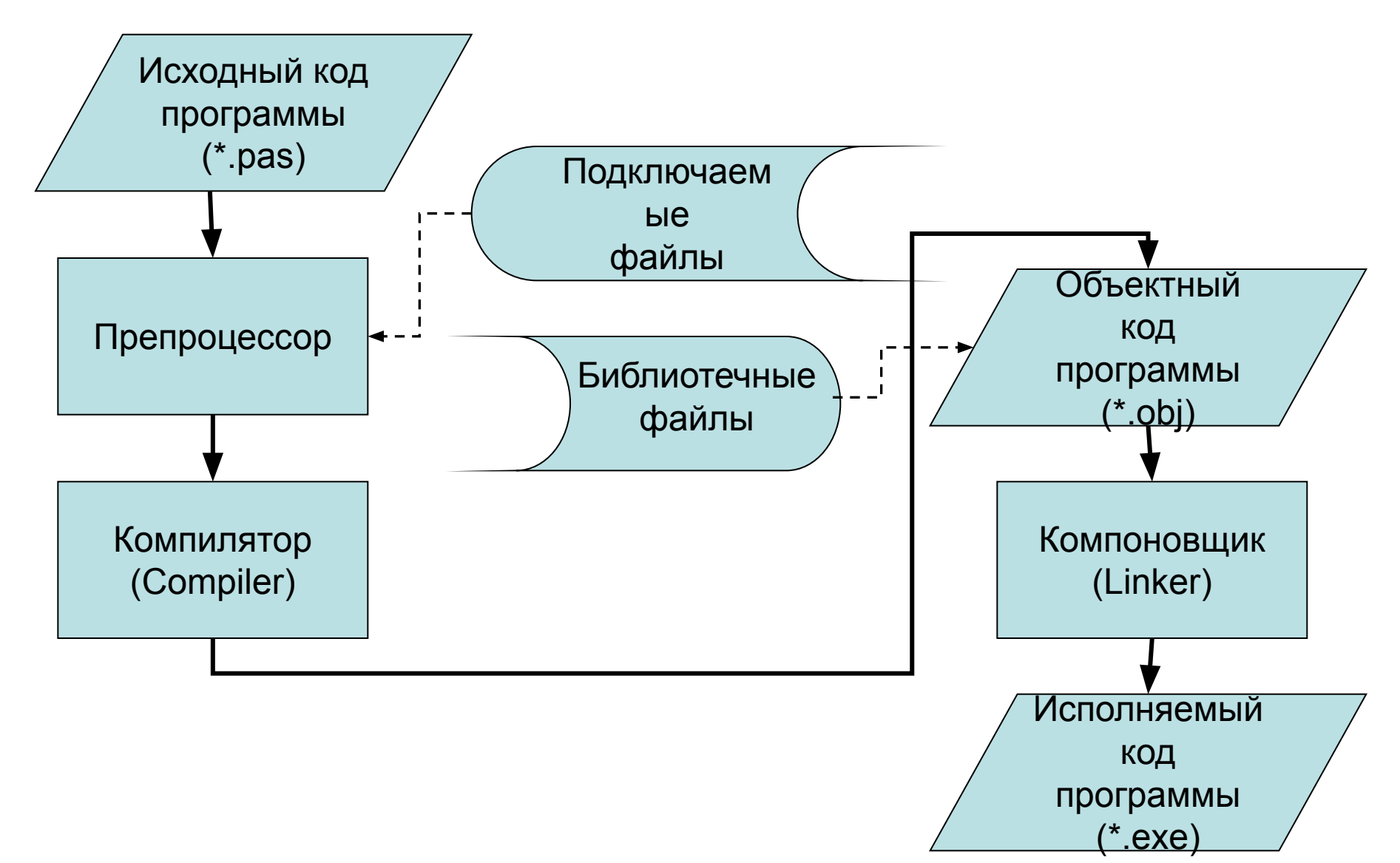

## Процесс создания программ

Исходный код – текст компьютерной программы на каком-либо языке программирования.

Препроцессор – компьютерная программа, подготавливающая исходный код к трансляции.

Трансляция – преобразование программы с одного языка программирования на другой. Транслятор – программа, выполняющая трансляцию.

## Процесс создания программ

Компиляция – преобразование программы с языка высокого уровня в язык машинных кодов.

Компилятор – транслятор, выполняющий компиляцию.

Объектный код – промежуточное представление отдельного модуля программы в виде машинных кодов с неопределенными адресами ссылок на другие модули. Компоновщик – программа, устанавливающая связи между объектными модулями.

### **Окно среды разработчика**

PascalABC.NET — это:

**•современный язык программирования**, основанный на Delphi (Object Pascal) и сочетающий простоту языка Паскаль и огромные возможности платформы .NET

•бесплатная, простая и мощная среда разработки, ориентированная на обучение программированию. •уникальная Web-среда, позволяющая разрабатывать и запускать программы на языке Паскаль из окна браузера, а также иметь личный каталог программ на сервере.

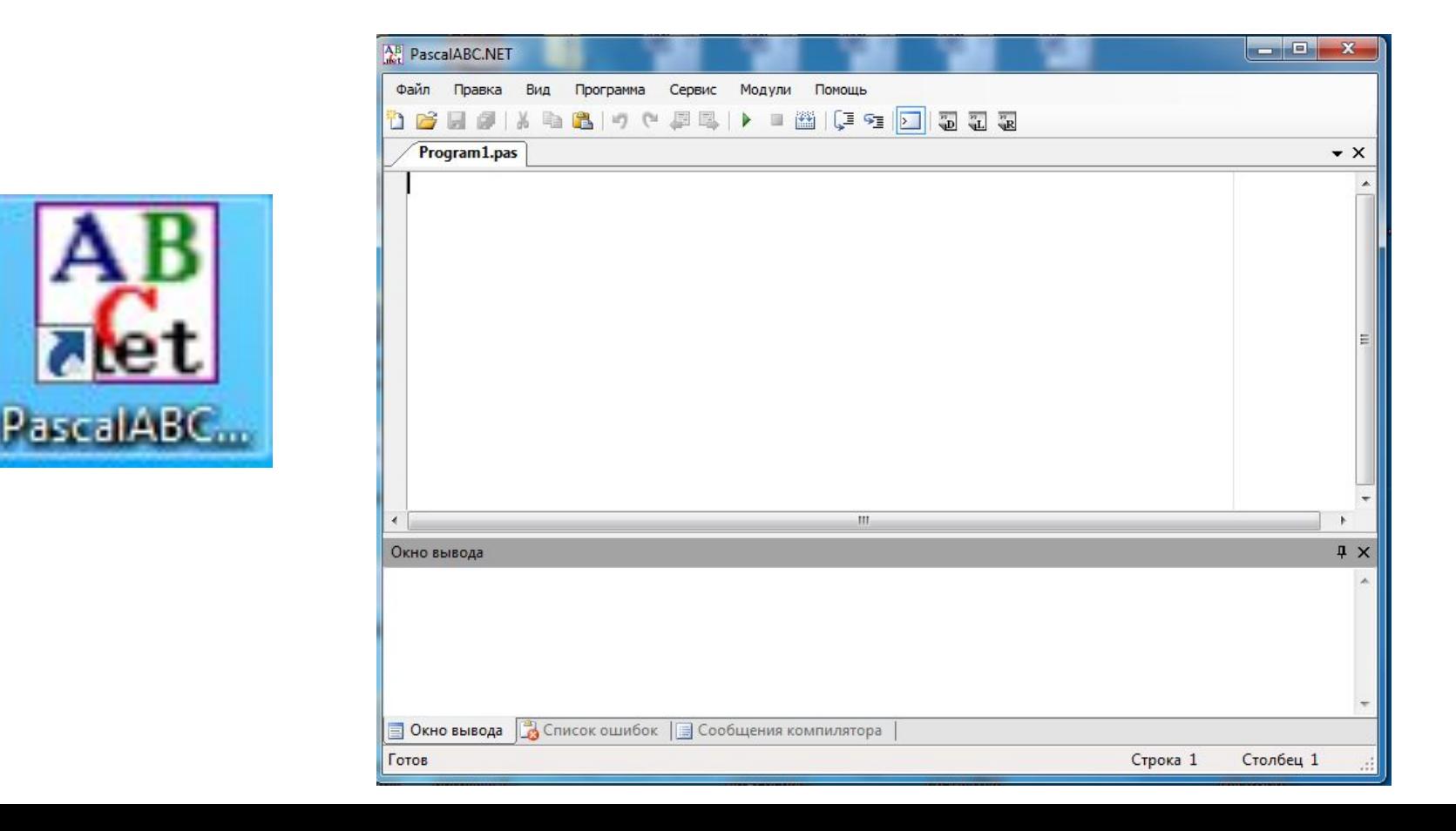

# Панель управления

На панель управления вынесены иконки, с помощью которых выполняются наиболее часто используемые операции:

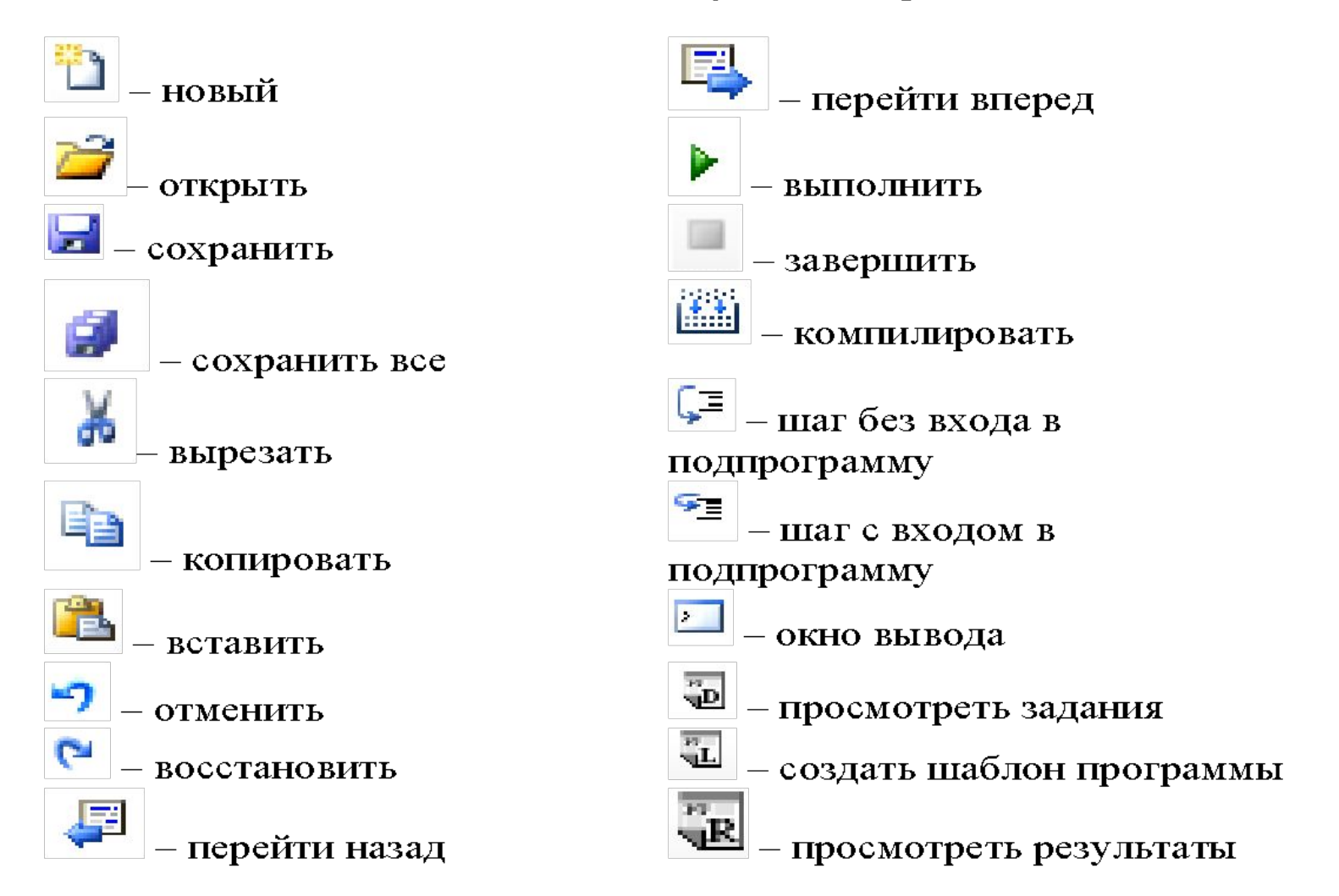

# Алфавит языка Pascal

### Алфавит языка – набор символов, допустимых в этом языке.

- 1. Латинские буквы A, B, …, Z; a, b, …, z \*Язык Pascal не чувствителен к регистру (AB, Ab)
- 2. Арабские цифры 0,1,2,…,9
- 3. Специальные знаки "  $\{\}$ ,  $\left| \left[ \begin{array}{c} 1 \end{array} \right]$  ( ) + - / % \ ; ' : ? < = >! & # ~ ^ . \*
- 4. Неизображаемые символы пробел, табуляция, начало новой строки.

# Лексемы языка Pascal

Лексема (token) – наименьшая, неделимая последовательность символов в тексте программы.

Типы лексем:

- идентификаторы (identifier);
- служебные слова (keyword);
- литералы (literal);
- операторы (operator);
- разделители (знаки пунктуации punctuator).

## Идентификаторы языка Pascal

- **• Имена (идентификаторы)** называют элементы языка - константы, метки, типы, переменные, процедуры, функции, модули, объекты. Идентификатор в Турбо Паскале может включать в себя:
	- буквы латинского алфавита,
	- цифры
	- символ подчеркивания.
- **• Идентификатор** может быть произвольной длины

### Идентификаторы языка Pascal

Пример допустимых идентификаторов: **x, x1, x\_1, \_abc, ABC123z, sum, RATE, count**

Пример НЕ допустимых идентификаторов: **12, 3X, %change, data-1, my.c**

### Зарезервированные слова языка Pascal

### Ключевые слова – лексемы, зарезервированные в языке и библиотеках для специального использования.

Ключевые слова не могут быть использованы в качестве идентификаторов.

## Зарезервированные слова языка Pascal

Примеры:

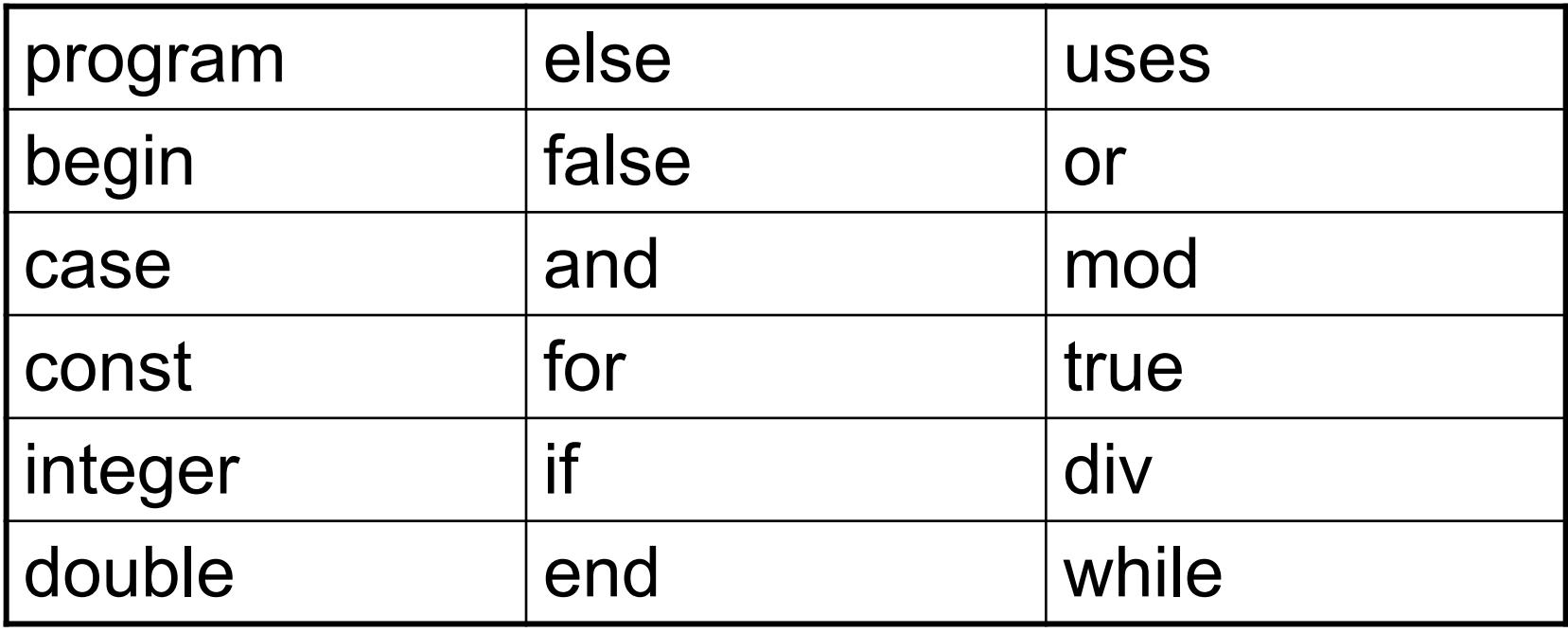

## Литералы языка Pascal

Литерал - лексема, представляющая собой непосредственно записанное в программе фиксированное значение.

Типы литералов:

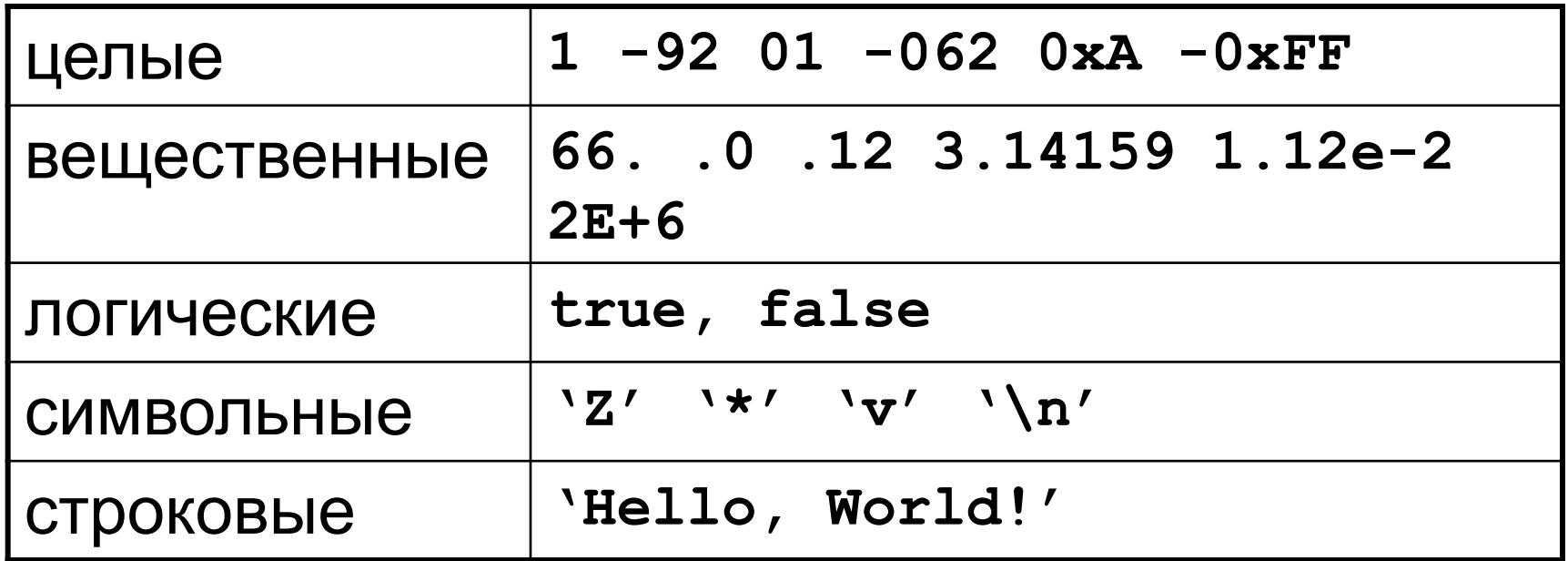

# Оператор языка Pascal

Оператор – лексема выражающая некоторую команду языка программирования, выполняющую некоторую операцию.

$$
|+- \times / \quad \& \& \quad || > <
$$
  
 $\langle = \rangle =$  =

# Пример программы

Program lab1\_1; {название программы}

Var a: Integer;

b: String;

**Begin** {начало программы}

**Writeln ('Введите имя ');** 

**Readln (**b**);** 

**Writeln ('Ваш возраст? ');** 

**Readln (a);** 

**Writeln (**b**,',вам',а,'лет?');** 

**End.**.{конец программы}

# Пример программы

Program lab1 3; {заголовок программы}

Var a,b,c: integer; {раздел описания переменных}

BEGIN {начало раздела операторов}

 $c:=5$ ;

b:=4; {занесение в ячейки c и b начальных значений}

a:=c\*b; {вычисление значения переменной а} writeln(a);  $\{$ вынесение на экран значения а $\}$ END. {конец программы}.

Составить программу, которая

- выводит на экран имена, фамилии, даты рождения её авторов (введенные с клавиатуры)
- вычисляет сумму 4-х чисел (числа даны в тексте программы)

## Переменные

Переменная – область памяти, которой назначено некоторое имя. С помощью имени осуществляется доступ к данным, хранящимся в этой области.

Переменная – это пара «ИМЯ - ЗНАЧЕНИЕ». ИМЯ – адрес участка памяти; ЗНАЧЕНИЕ – содержимое этого участка памяти

# Атрибуты переменных

### 1. Имя

Имя должно являться допустимым идентификатором языка

### 2. Значение

Содержимое соответствующего имени участка памяти

#### 3. Тип переменной

Определяет допустимые значения переменной. Определяет объем участка памяти, зарезервированного за переменной

## Типы переменных

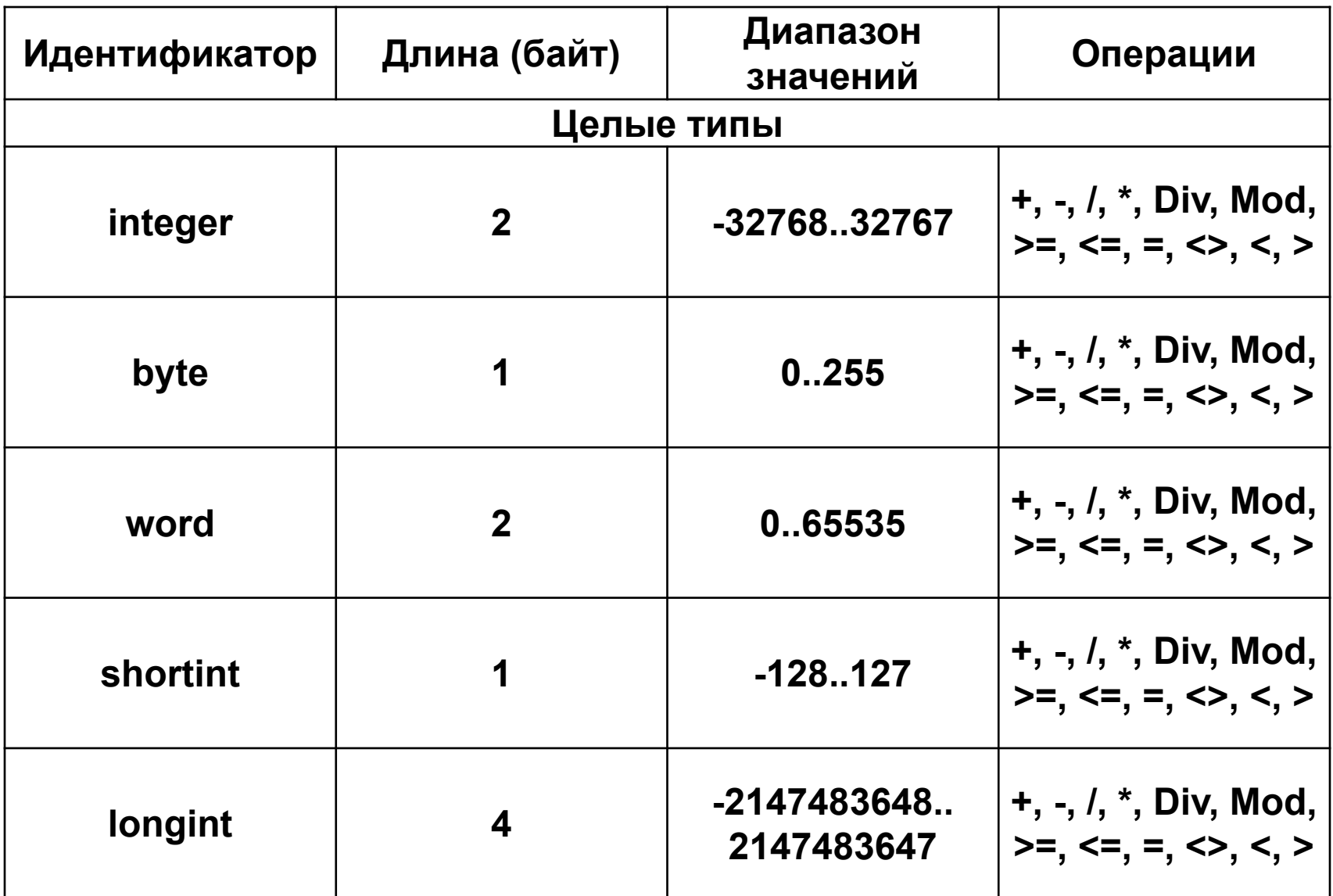

## Типы переменных

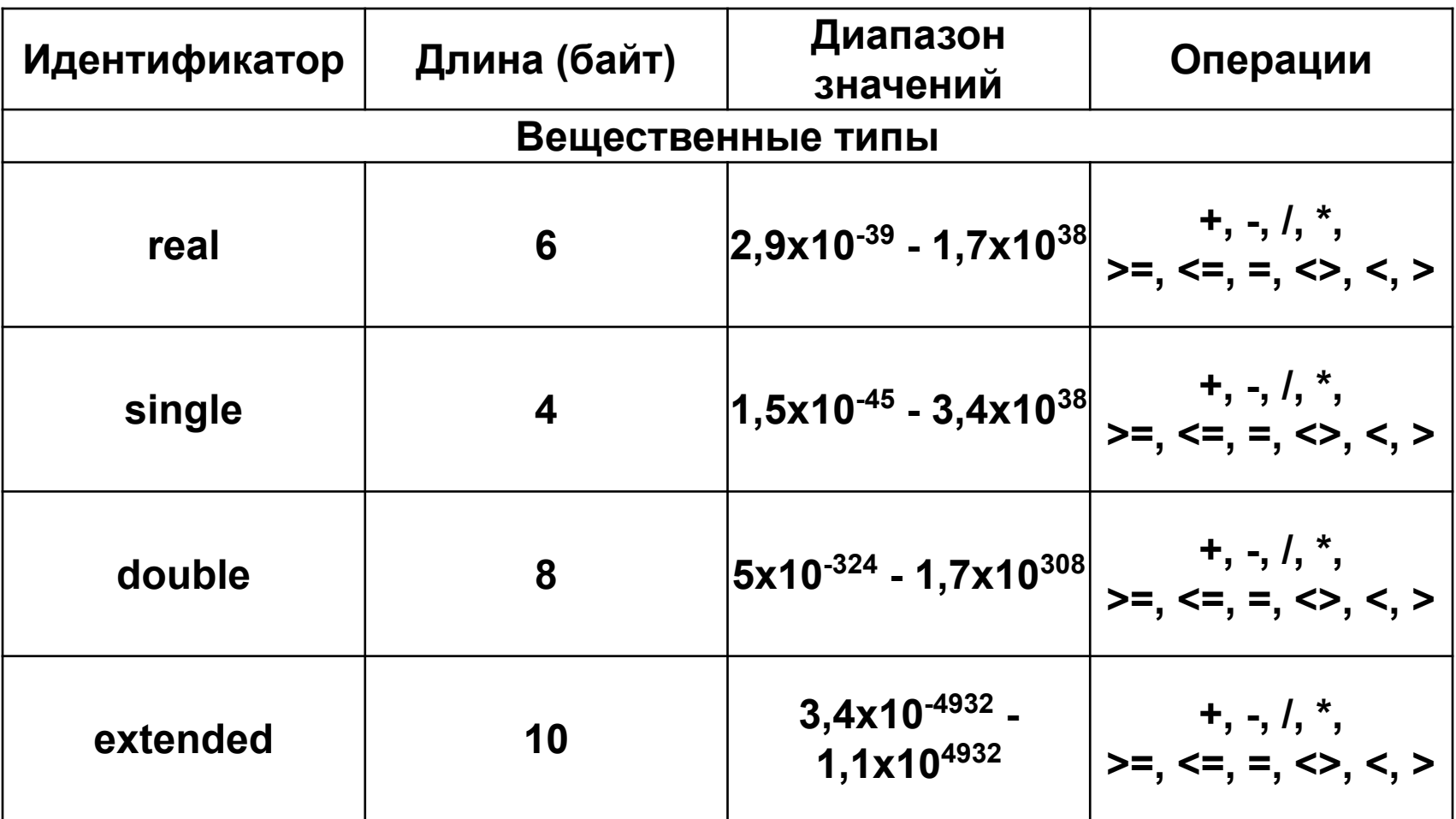

## Типы переменных

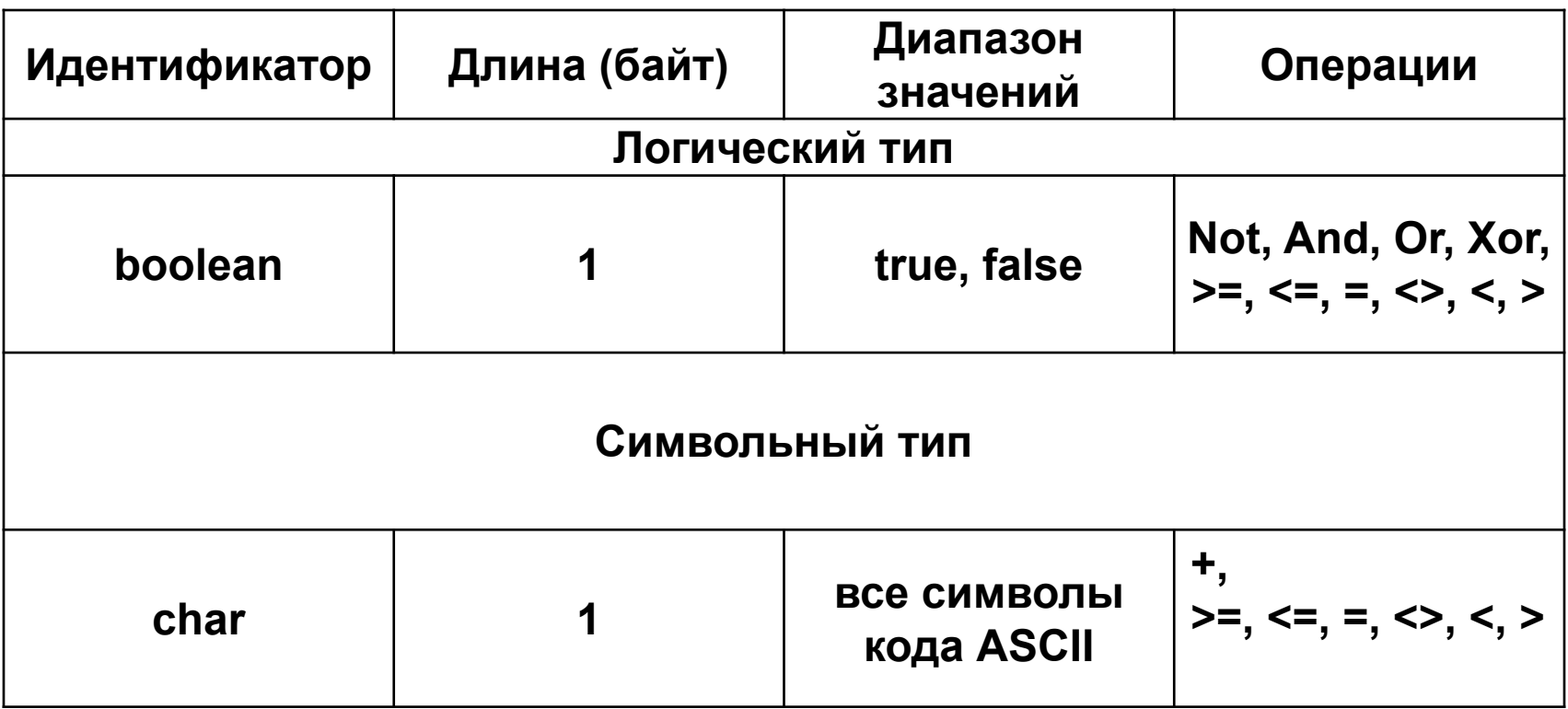

### Порядок работы с переменными

- 1. Объявление
	- выделение области памяти и закрепление за ним определенного имени
- 2. Инициализация
	- присвоение переменной начального значения
- 3. Использование

## Объявление переменных

Все переменные должны быть объявлены до использования – в противном случае следует ошибка компилятора.

Синтаксис:

**var имя\_пер\_1, имя\_пер\_2, … : имя\_типа;** Пример:

**var count, numberOfItems : integer; distance : double;**

## Инициализация переменных

Все переменные рекомендуется инициализировать до использования - в противном случае возможны логические ошибки.

```
Синтаксис:
имя пер 2 := выр 2;
Пример:
count := 10; numberOfItems := 999;
istance := 780.8;
```
# Оператор присваивания

Оператор присваивания позволяет изменить значение переменной, стоящей слева на значение выражения, стоящего справа. Компиляция ведется справа налево: сначала вычисляется выражение, затем результат присваивается переменной.

Синтаксис: **имя\_переменной := выражение;** Пример: **speedOfCar := 65; timeOfTrip := 3.5; distanceOfTrip := speedOfCar \* timeOfTrip;**

### Именованные константы

Именованная константа - это переменная, инициализированная некоторым значением, которое нельзя изменить в процессе выполнения программы.

Синтаксис: const имя переменной = литерал; Пример: const  $PI = 3.14$ ; const  $E = 2.71$ ; const TAB =  $\iota \iota$  : CONSt BANK RATE =  $10$ ;

## Определение объема использованной памяти

- В Pascal существует оператор sizeof, позволяющий определить размер в байтах участка памяти, выделяемой для хранения стоящего справа операнда.
- Операнд переменная, именованная константа, литеральное значение.

## Пример использования оператора **sizeof**

```
Операнд – переменная:
short sh;
Writeln(sizeof (sh));
```

```
Операнд – именованная константа:
const c_sh = 0;
Writeln(sizeof (c_sh));
```
Операнд – литеральное значение: **Writeln(sizeof (12));**

- 1. Вывести на экран объем памяти в битах, необходимый для хранения переменных каждого из простейших типов.
- 2. Вывести объем памяти в битах, необходимый для хранения именованных констант.
- 3. Вывести на экран 2 строки, содержащие информацию о предельных значениях целочисленных типов **short** и **int.**

### Арифметические операторы и

### выражения

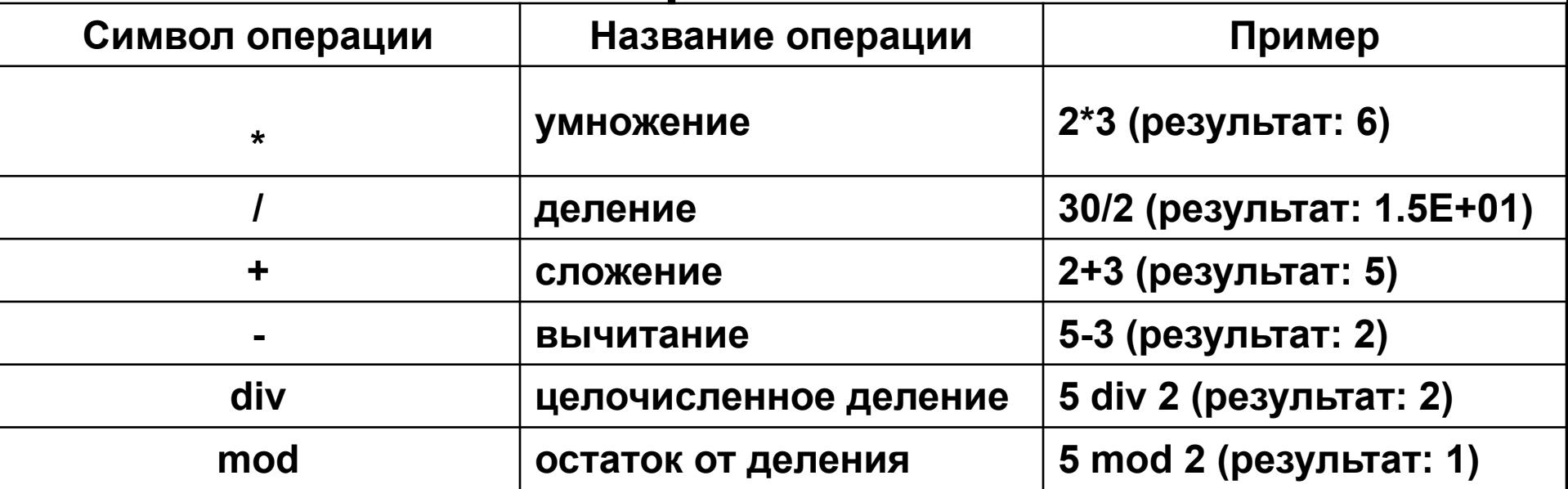

- Операнды целые и вещественные числовые типы.
- Тип результата зависит от типа операндов.
- Если оба операнда имеют тип целочисленный тип результат тоже целочисленный
- Если хотя бы один операнд имеет тип вещественный тип, то и результат будет вещественным

## Арифметические операторы и выражения

Порядок выполнения операторов в выражениях определяется правилами старшинства операторов.

Совет: указывайте порядок выполнения операторов в выражениях с помощью круглых скобок. Чем подробнее, тем лучше.

### Форматирование выводимых данных

Чтобы программа выводила данные в требуемой форме у объекта **write/writeln** есть ряд функций, позволяющих управлять отображением данных на экране.

Общий формат:

write**(имя\_переменной:количество\_цифр: количество\_знаков\_после\_запятой);**

## Форматирование выводимых данных

Например, имеем переменную "a" типа real. Ранее мы присвоили ей значение 12.5435.

И теперь нам необходимо её вывести на экран. write(a:7:4);

Так число выведется в первоначальном виде.

Т. е. всего 7 знаков (с учетом запятой) и 4 после запятой. Соответственно 2 знака под целуь часть.

Также необходимо знать, что для вещественных переменных, если не задавать форматированный вывод, они выводятся в экспоненциальной форме. Например, наша переменная, будет выглядеть примерно так:

1.2543000000e+01

# Ввод данных

При вводе исходных данных происходит преобразование из внешней формы представления во внутреннюю, определяемую типом переменных. Переменные, образующие список ввода, могут принадлежать либо к целому, либо к действительному, либо к символьному типам. Чтение исходных данных логического типа в языке Паскаль недопустимо.

Значения исходных данных могут отделяться друг от друга пробелами и нажатием клавиш табуляции и Enter.

Не допускается разделение вводимых чисел запятыми!

# Ввод данных

### **Синтаксис:**

Readln(перем  $1$ , перем  $2$ , ...)

### **Пример:**

ReadLn(A1,A2,...AK);

Процедура производит чтение К значений исходных данных и присваивает эти значения переменным А1, А2, ..., АК.

Составить программу запрашивающую текущую температуру в градусах Цельсия и выводящую на экран значение этой температуры, по шкале Фаренгейта.

Для перевода температуры из шкалы Цельсия в шкалу Фаренгейта нужно умножить исходное число на коэффициента k = 9/5 и прибавить 32.

Коэффициент задать с помощью именованной константы.

Составить программу, которая запрашивает ввод расхода топлива (в литрах на сто километров) и преобразует его в американский стиль (мили на галлон).

- 1 американский галлон = 3.78541178 литра
- 1 миля = 1.609344 километра

Результирующее значение расхода вывести:

- 1. в формате с фиксированной точкой и тремя знаками после запятой,
- 2. в научной форме.

Составить программу, которая запрашивает ввод длину провода (в дюймах) и преобразует его в привычный стиль (метры, сантиметры, миллиметры).

- 1 дюйм = 2.54 сантиметра
- Результирующее значение длины провода вывести в формате:

метры, сантиметры, миллиметры

Например: 8м 10см 2мм